## **Chapter 10**

# **First-class effects**

## <span id="page-0-0"></span>**10.1 Effects in OCaml**

Most of the programs and functions we have considered so far are *pure*: they turn parameters into results, leaving the world around them unchanged. However, most useful programs and many useful functions are not pure: they may modify memory, write to or read from files, communicate over a network, raise exceptions, and perform many other effects. Practical programming languages must support some way of performing effects, and OCaml has support for writing impure functions in the form of language features for mutable memory, for raising and handling exceptions and for various forms of I/O.

However, there are other useful effects besides those which are provided in OCaml, including checked exceptions (as found in Java), continuations (as found in Scheme), nondeterminism (as found in Prolog) and many more. How might we write programs that make use of effects such as these without switching to a different language?

One approach to programming with arbitrary effects is to introduce an interface for describing *computations* — i.e. expressions which perform effects when evaluated. Programming with computations will allow us to simulate arbitrary effects, even those not provided by the language.

**The role of let** A reasonable starting point for building an interface for computations is to look at how impure programs are written in OCaml. OCaml provides a number of constructs and functions for performing effects — **try** and raise for dealing with exceptions, ref,  $:=$  and  $\pm$  for programming with mutable state, and so on. However, in addition to these effect-specific operations, every effectful program involves some kind of *sequencing* of effects. Since the order of evaluation of expressions affects the order in which effects are performed (and thus the observable behaviour of a program), it is crucial to have some way of specifying that one expression should be evaluated before another.

For example, consider the following OCaml expression:

f (g ()) (h ())

If the functions g and h have observable effects then the behaviour of the program when the first argument  $g$  () is evaluated first is different from the behaviour when the second argument h () is evaluated first. In OCaml the order of evaluation of function arguments is unspecified<sup>[1](#page-1-0)</sup>, so the behaviour of the program in different environments may vary.

The order of evaluation of two OCaml expressions can be specified using **let**: in the following expression  $e_1$  is always evaluated before  $e_1$ :

let  $x = e_1$  in  $e_2$ 

To the other functions of **let** — local definitions, destructuring values, introducing polymorphism, etc. — we may therefore add *sequencing*.

## **10.2 Monads**

This sequencing behaviour of **let** can be captured using a *monad*. Monads have their roots in abstract mathematics, but we will be treating them simply as a general interface for describing computations.

#### <span id="page-1-1"></span>**10.2.1 The monad interface**

The monad interface can be defined as an OCaml signature (Section [6.1.1](#page--1-0)):

```
module type MONAD =
sig
  type 'a t
  val return : 'a \rightarrow 'a tval (\gg) : 'a t \rightarrow ('a \rightarrow 'b t) \rightarrow 'b t
end
```
The type  $t$  represents the type of computations. A value of type  $t$  a  $t$  represents a computation that performs some effects and then returns a result of type 'a; it corresponds to an expression of type 'a in an impure language such as OCaml.

The function return constructs trivial computations from values. A computation built with return simply returns the value used to build the computation, much as some expressions in OCaml simply evaluate to a value without performing any effects.

The  $\gg$  operator (pronounced "bind") combines computations. More precisely,  $\gg$  builds a computation by combining its left argument, which is a computation, with its right argument, which is a function that builds a computation. As the type suggests, the result of the first argument is passed to the second argument; the resulting computation performs the effects of both

<span id="page-1-0"></span><sup>&</sup>lt;sup>1</sup>In fact, many constructs in OCaml have unspecified evaluation order, and in some cases the evaluation order differs across the different OCaml compilers. For example, here is a program which prints "ocamlc" or "ocamlopt" according to which compiler is used:

**let** r = ref "ocamlc" **in** print\_endline (snd ((r := "ocamlopt"), !r))

arguments. The  $\gg$  operator sequences computations, much as **let** sequences the evaluation of expressions in an impure langauge.

Here is an OCaml expression that sequences the expressions  $e_1$  and  $e_2$ , binding the result of  ${\tt e_1}$  to the name  ${\tt x}$  so that it can be used in  ${\tt e_2}\colon$ 

let  $x = e_1$  in  $e_2$ 

And here is an analogous computation written using a monad:

 $e_1 \gg fun x \rightarrow e_2$ 

#### <span id="page-2-0"></span>**10.2.2 The monad laws**

In order to be considered a monad, an implementation of the MONAD signature must satisfy three laws. The first law says that return is a kind of left unit for >>=:

return  $v \ggg k \equiv k v$ 

The second law says that return is a kind of right unit for  $\gg$ :

m >>= return ≡ m

The third law says that bind is associative.

 $(m \gg f) \gg g \equiv m \gg g (fun x \rightarrow f x \gg g)$ 

The higher-order nature of  $\gg$  makes these laws a little difficult to read and remember. If we translate them into the analogous OCaml expressions things become a little easier. The first law (a  $\beta$  rule for **let**) then says that instead of using **let** to bind a value we can substitute the value in the body:

let  $x = v$  in  $e \equiv e[x:=v]$ 

The second law (an  $\eta$  rule for **let**) says that a **let** binding whose body is simply the bound variable can be simplified to the right-hand side:

let  $x = e$  in  $x = e$ 

The third law (a commuting conversion for **let**) says that nested **let** bindings can be unnested:

let  $x = (\text{let } y = e_1 \text{ in } e_2) \text{ in } e_3$ <br> $\equiv$ let  $y = e_1$  in let  $x = e_2$  in  $e_3$ 

(assuming that y does not appear in  $e_3$ .)

#### <span id="page-2-1"></span>**10.2.3 Example: a state monad**

The monad interface is not especially useful in itself, but we can make it more useful by adding operations that perform particular effects. Here is an interface STATE, which extends MONAD with operations for reading and updating a single reference cell:

```
module type STATE =
sig
  include MONAD
  type state
  val get : state t
  val put : state \rightarrow unit t
  val runState : 'a t \rightarrow init:state \rightarrow state * 'a
end
```
To the type and operations of MONAD, STATE adds a type state denoting the type of the cell, and operations get and put for reading and updating the cell. The types of get and put suggest how they behave: get is a computation without parameters which returns a result of type state — that is, the contents of the cell; put is a computation which is parameterised by a state value with which it updates the cell, and which returns unit. Since the type t of computations is an abstract type we also add a destructor function runState to allow us to *run* computations. The runState function is parameterised by the initial state and it returns both the final state and the result of running the computation.

The STATE interface makes it possible to express a variety of computations. For example, here is a simple computation that retrieves the value of the cell and then stores an incremented value:

```
get \gg fun s \rightarrowput (s + 1)
```
We might write an analogous program using OCaml's built-in reference type as follows:

```
let s = !r in
   r := (s + 1)
```
This example shows how to use the state monad. How might we *implement* STATE? As we shall see, the primary consideration is to find a suitable definition for the type t; once t is defined the definitions of the other members of the interface typically follow straightforwardly. The type of runState suggests a definition: a STATE computation may be implemented as a function from an initial state to a final state and a result:

```
type 'a t = state \rightarrow state * 'a
```
Then return is a function whose initial and final states are the same:

val return :  $'a \rightarrow 'a$  t let return  $v s = (s, v)$ 

and  $\gg$  is a function which uses the final state  $s'$  of its first argument as the initial state of its second argument:

```
val (\ggg) : 'at \rightarrow ('a \rightarrow 'bt) \rightarrow 'bt
let (\gg) m k s = let (s', a) = m s in k a s'
```
The get and put functions are even simpler. We can define get as a function which leaves the state unmodified, and also returns it as the result:

```
val get : state t
let get s = (s, s)
```
and put as a function which ignores the initial state, replacing it with the value supplied as an argument:

```
val put : state \rightarrow unit t
let put s' = (s', ())
```
Here is a complete definition for an implementation of STATE. We define it as a functor (Section  $6.2.1$ ) so that we can abstract over the state type:

```
module State (S : sig type t end)
  : STATE with type state = S.t =
struct
  type state = S.ttype 'a t = state \rightarrow state * 'a
  let return v s = (s, v)let (\gg)=) m k s = let s', a = m s in k a s'
  let get s = (s, s)let put s' = (s', ())let runState m ~init = m init
end
```
#### <span id="page-4-0"></span>**10.2.4 Example: fresh names**

How might we use State to write an effectful function? Let's consider a function which traverses trees, replacing the label at each branch with a fresh name. Here is our definition of a tree type:

```
type 'a tree =
    Empty : 'a tree
  | Tree : 'a tree * 'a * 'a tree \rightarrow 'a tree
```
In order to use the State monad we must instantiate it with a particular state type. We'll use int, since a single int cell is sufficient to support the fresh name generation effect

```
module IState = State (struct type t = int end)
```
We can define the fresh\_name operation as a computation returning a string in the IState monad:

```
let fresh_name : string IState.t =
  get \qquad \qquad \gg\qquad \text{fun}\;\; \text{i}\;\rightarrowput (i + 1) \gg fun () \rightarrowreturn (Printf.sprintf "x%d" i)
```
The fresh\_name computation reads the current value i of the state using get, then uses put to increment the state before returning a string constructed from i. Using fresh\_name we can define a function label\_tree that traverses a tree, replacing each label with a fresh name:

```
let rec label_tree : 'a.'a tree \rightarrow string tree IState.t =
  function
    Empty \rightarrow return Empty
  | Tree (1, v, r) \rightarrowlabel_tree l \gg fun l \rightarrowfresh_name \gg fun name \rightarrowlabel_tree r \gg fun r \rightarrowreturn (Tree (l, name, r))
```
Labelling an empty tree is trivial, since there are no labels. Labeling a branch involves first labeling the left subtree, then generating a fresh name for the label, then labeling the right subtree, and finally constructing a new node from the labeled subtrees and the fresh name.

It is instructive to see what happens when we inline the definitions of the type and operations of the IState monad:  $get, put \gg$  and return. After reducing the resulting applications we are left with the following:

```
let rec label_tree : 'a.'a tree \rightarrow int \rightarrow int * string tree =
  function
    Empty \rightarrow (fun s \rightarrow (s,Empty))| Tree (1, v, r) \rightarrowfun s0 \rightarrowlet (s1, 1) = label_tree 1 s0 in
      let (s2, n) = fresh_name s1 in
      let (s3, r) = label_tree r s2 in(s3, Tree (l, n, r))
```
Exposing the plumbing in this way allows us to see how computations in the state monad are executed. Each computation — label\_tree l, fresh\_name s1 etc. — is a function which receives the current value of the state and which returns a pair of the updated state along with a result. We could, of course, have written the code in this state-passing style in the first place instead of using monads, but passing state explicitly has a number of disadvantages: it is easy to inadvertendly pass the wrong state value to a sub-computation, and it is hard to change the program to incorporate other effects.

#### <span id="page-5-0"></span>**10.2.5 Example: an execption monad**

Let's consider a second extension of the MONAD interface which adds operations for raising and handling exceptions:

```
module type ERROR =
sig
  type error
  include MONAD
  val raise : error \rightarrow _ t
  val _try_ : 'a t \rightarrow catch:(error \rightarrow 'a) \rightarrow 'a
end
```
The ERROR signature extends MONAD with a type error of exceptions and two operations. The first operation, raise, is parameterised by an exception and builds a computation that does not return a result, as indicated by the polymorphic result type. The second operation, \_try\_, is a destructor for computations that can raise exceptions. We might write

```
_try_ c
 \simcatch: (fun exn \rightarrow e')
```
to run the computation c, returning either the result of c or, if c raises an exception, the result of evaluating e' with exn bound to the raised exception.

How might we implement ERROR? As before, we begin with the definition of the type t. There are two possible outcomes of running an ERROR computation, so

we define t as a variant type with a constructor for representing a computation that returns a value and a constructor for representation a computation that raises an exception:

```
type 'a t =
   Val : 'a \rightarrow 'a t
 | Exn : error → 'a t
```
It is then straightforward to define an implementation of Error. As with State, we define Error as a functor to support parameterisation by the exception type:

```
module Error (E: sig type t end)
  : ERROR with type error = E.t =
struct
  type error = E.t
  type 'a t =
     Val : 'a \rightarrow 'a t
   | Exn : error → 'a t
  let return v = Val v
  let raise e = Exn e
  let (\gg)=) m k =
    match m with
      Val v \rightarrow k v| Exn e → Exn e
  let _try_ m ~\simcatch =
    match m with
      Val v \rightarrow v| Exn e \rightarrow catch e
end
```
The implementations of return and raise are straightforward: return constructs a computation which returns a value, while raise constructs a computation which raises an exception. The behaviour of  $\gg$  depends on its first argument. If the first argument is a computation which returns a value then that value is passed to the second argument and the computation continues. If, however, the first argument is a computation which raises an exception then the result of  $\gg$  is the same computation. That is, the first exception raised by a computation in the error monad aborts the whole computation. The \_try\_ function runs a computation in the error monad, either returning the value or passing the raised exception to the argument function catch as appropriate.

Like the state monad, the error monad makes it possible to express a wide variety of computations. For example, we can write an analogue of the find function from the standard OCaml List module. The find function searches a list for the first element which matches a user-supplied predicate. Here is a definition of find:

```
let rec find p = function
  [] \rightarrow raise Not_found
| x : : _ when p x \rightarrow x| \_ : : xs \rightarrow find p xs
```
If no element in the list matches the predicate then find raises the exception Not\_found. Here is the type of find:

val find : ('a  $\rightarrow$  bool)  $\rightarrow$  'a list  $\rightarrow$  'a

We might read the type as follows: find accepts a function of type  $a \rightarrow b \infty$ and a list with element type 'a, and *if it returns a value*, returns a value of type 'a. There is nothing in the type that mentions that find can raise Not\_found, since the OCaml type system does not distinguish functions which may raise exceptions from functions which always return successfully.

In order to implement an analogue of find using the ERROR interface we must first instantiate the functor, specifying the error type:

module Error\_exn = Error(struct type t = exn end)

We can then implement the function as a computation in the Error\_exn monad:

```
let rec findE p = Error_exn.(function
   [] \rightarrow raise Not_found
|x|: \Box when p x \rightarrow return x
| \Box :: xs \rightarrow findE p xs)
```
The definition of findE is similar to the definition of find, but there is one difference: since findE builds a computation in a monad, we must use return to return a value.

Here is the type of findE:

val findE : ('a  $\rightarrow$  bool)  $\rightarrow$  'a list  $\rightarrow$  'a Error\_exn.t

The type tells us that find Eaccepts a function of type  $a \rightarrow b$  bool and a list with element type 'a, just like find. However, the return type is a little more informative: it tells us that findE builds a computation in the Error\_exn monad which when run will either raise an exception or return a value of type 'a.

## <span id="page-7-0"></span>**10.3 Indexed monads**

Up to this point we have not gained a great deal by using monads to write effectful functions. Since OCaml has both state and exceptions as primitive effects, we could give simpler and more efficient implementations of all the functions that we've seen so far without using monads.

The benefits of the monadic style become clear when it becomes necessary to use effects that are not primitive in OCaml. In some cases (Exercise [3\)](#page-29-0) these effects can be implemented by adding additional value members to MONAD, just as we added get and put to support state, and raise to support exceptions. However, in order to implement some effects with special typing rules we need to extend the MONAD interface in a different direction, by adding parameters to the type t.

The INDEXED\_MONAD interface extends MONAD by adding an additional type parameter 'e to the type t:

```
module type INDEXED_MONAD =
sig
 type ('e, 'a) t
```

```
val return : 'a \rightarrow (-, 'a) t
val (\gg=) : ('e,'a) t \rightarrow('a \rightarrow ('e,'b) t) \rightarrow('e,'b) t
```
end

Except for the additional type parameter the INDEXED\_MONAD interface is identical to MONAD. The monad laws (Section [10.2.2\)](#page-2-0) are also unchanged.

#### **10.3.1 Example: an indexed monad for exceptions**

We can use the extra type parameter of indexed monads to give more precise types to computations. Here is a second version of the exception monad (Section [10.2.5\)](#page-5-0) based on INDEXED\_MONAD:

```
module type IERROR =
sig
  include INDEXED_MONAD
  val raise : 'e \rightarrow ('e, _) t
  val _try_ : ('e, 'a) t \rightarrow catch:('e \rightarrow 'a) \rightarrow 'a
end
```
Whereas the ERROR signature included a type error of exceptions, the IERROR signature instead indexes every computation by the type 'e of exceptions which that particular computation might raise.

Here is an implementation of the IERROR interface:

```
module IError : IERROR =
struct
  type ('e, 'a) t =Val : 'a \rightarrow ('e, 'a) t
     | Exn : 'e \rightarrow (e', 'a) t
  let return v = Val vlet raise e = Exn e
  let (\gg)= m k =
    match m with
       Val v \rightarrow k v| Exn e → Exn e
  let _try m \sim catch =
    match m with
       Val v \rightarrow v| Exn e \rightarrow catch e
end
```
The implementation IError is broadly similar to the Error implementation of the unindexed exception monad. Whereas the Error module was parameterised by the type of exceptions, in IError each computation is parameterised by the exception type, so there is no need to make the module a functor. Besides these differences in types the implementations are otherwise the same.

**Indexed monads and rows** Structural types such as rows (Chapter [9](#page--1-2)) can be used as a kind of expression language for the index in an indexed monad. When used in this way, rows correspond to labeled effect descriptions: ([`A:  $x \mid B: y]$ ,  $z$ )t is the type of a computation which may perform an effect  $A$  of type x and may perform an effect B of type y, then return a result of type z. For the error monad we can interpret A and B as particular exceptions which the computation may raise.

Here is a second definition of findE using IError, with polymorphic variants (Section [9.3](#page--1-3)) for exceptions:

let rec findE  $p = function$  $[] \rightarrow$  raise `Not\_found  $|x|$ :  $\Box$  when  $p$   $x \rightarrow$  return x  $| \_ : : xs \rightarrow findE p xs$ 

This definition of findE has the folowing type:

val findE :  $('a \rightarrow bool) \rightarrow 'a list \rightarrow ([>'Not_found], 'a) IError.t$ 

The type tells us that  $\mathtt{findE}$  accepts a function of type 'a  $\rightarrow$  bool and a list with element type 'a, and builds a computation in an error monad, just like our original definition. However, the return type is more informative: it tells us that findE builds a computation which will either raise an error `Not\_found or return a value of type 'a.

The List module also contains a function to which returns all but the first element of a list or, if the list is empty, raises the Failure exception. Here is a definition of tl:

```
let tl = function[] \rightarrow raise (Failure "tl")
| \_ : : xs \to xs
```
As with find, the type of  $t_1$  shows the type of the values which  $t_1$  might return, but reveals nothing about the exception Failure:

```
val tl : 'a list \rightarrow 'a list
```
We can write an analogue of  $t_1$  using IError:

```
let tlE = function
   [] \rightarrow raise ('Failure "tl")
| \Box :: xs \rightarrow return xs
```
As with find E, the type of  $t \in \mathbb{R}$  is more informative:

val tlE : 'a list  $\rightarrow$  ([>`Failure of string], 'a list) IError.t

That is, the accepts a list with element type 'a and either raises the exception `Failure with a string argument, or returns a list with element type 'a.

When we combine two computations in the IError monad the advantages of using rows become clear. First, here is a program written using find and tl:

let  $gt_0$  x = x > 0 in let  $xs = t1$  [] in let  $y = find gt_0 xs in$ y

Since the predicate  $g_{t_0}$  has type int  $\rightarrow$  bool, the OCaml type inference algorithm deduces that the list has element type int and gives the whole program the type int.

Here is an analogous computation written using find E and tle:

```
let gt_0 x = x > 0 in
tlE \lceil \rangle fun xs \rightarrowfindE gt_0 xs \gg fun y \rightarrowreturn y
```
Once again the type checker determines that the list has element type int. However, the unification algorithm also combines the rows used to type the exception indexes for findE and tlE to give a type that shows that the computation may raise either `Failure or `Not\_found:

```
([> `Failure of string | `Not_found ], int) IError.t
```
## <span id="page-10-0"></span>**10.4 Parameterised monads**

We have seen how indexed monads make it possible to give more precise types to computations, especially when combined with structural types such as rows. We will now consider an alternative refinement of the monad interface which makes it possible to capture the changes that take place as a computation runs.

Here is the parameterised monad interface:

```
module type PARAMETERISED_MONAD =
sig
   type ('s,'t,'a) t
  val return : 'a \rightarrow ('s,'s,'a) t
  val (\gg) : ('r,'s,'a) t \rightarrow('a \rightarrow ('s,'t,'b) t) \rightarrow('r,'t,'b) t
end
```

```
The PARAMETERISED_MONAD interface has the same three members as the MONAD
interface of Section 10.2.1, but includes additional type parameters. The type
t of computations has three parameters. The first parameter, 's, represents the
state in which the computation starts; the second parameter, 't, represents the
state in which the computation ends, and the final parameter 'a represents the
result of the computation. The instantiations of the two additional type param-
eters in the types of return and \gg reflect the behaviour of those operations. In
the type of return the start and end parameter have the same type 's, indicat-
ing that a computation constructed with return does not change the state of the
computation. The type of \gg reflects the ordering between the computations
involved. The first argument to \gg is a computation which starts in state 'r
and finishes in state 's; the second argument constructs a computation which
starts in state 's and finishes in state 't. Combining the two computations us-
ing \gg produces a computation which starts in state 'r and finishes in state 't,
indicating that it runs the effects of the first argument of \gg before the effects
of the second argument.
```
The laws for parameterised monads are the same as the laws for monads, except for the types of the expressions involved.

#### **10.4.1 Example: a parameterised monad for state**

We saw in Section [10.3](#page-7-0) that indexed monads are a good fit for exceptions: we can use the index type to indicate the exceptions that a particular computation may raise. Perhaps the simplest example of parameterised monads is to improve the typing of computations involving state. By interpreting the additional type parameters as the type of a reference cell we can define a more powerful state monad in which the type of the cell can change over the course of a computation. As we saw in Chapter [3](#page--1-2), OCaml does not support polymorphic references, so our enhanced state monad will allow us to build computations that it is not possible to write in an imperative style.

Here is an interface for a parameterised state monad:

```
module type PSTATE =
sig
 include PARAMETERISED_MONAD
 val get : ('s,'s,'s) t
 val put : 's \rightarrow (_,'s,unit) t
 val runState : ('s,'t,'a) t \rightarrow init:'s \rightarrow 't * 'a
end
```
The PSTATE interface extends PARAMETERISED\_MONAD with functions get, put and runState, much like the STATE interface which extended MONAD (Section [10.2.3\)](#page-2-1). The type parameters of each operation indicate what effect the operation has on the state of the reference cell. Since get retrieves the contents of the cell, leaving it unchanged, the start and end parameters match both each other and the result type. The type of put also reflects its behaviour: since put overwrites the reference cell with the value passed as argument, the end state of the computation matches the type 's of the parameter. Finally, runState runs a computation which turns a reference of type 's into a reference of type 't; it is therefore parameterised by an initial state of type 's and returns a value of type 't, along with the result of the computation.

Here is an implementation of PSTATE:

```
module PState : PSTATE =
struct
  type ('s, 't, 'a) t = 's \rightarrow 't * 'alet return v s = (s, v)let (\ggg) m k s = let s', a = m s in k a s'
 let get s = (s, s)let put s' = (s', ())let runState m ~init = m init
end
```
As with state (Section [10.2.3\)](#page-2-1) the type  $\tau$  of computations is defined as a function from the initial state of the computation to a pair of the final state and the result. Since the type state is allowed to vary, the initial and final state types are now type parameters rather than the fixed type state used in the unparameterised State monad. Since we no longer need to parameterise the whole definition by a single state type it is not necessary for **PState** to be a functor.

Comparing PState with the State implementation of Section [10.2.3](#page-2-1) reveals that the implementations are otherwise identical; only the types have changed.

#### <span id="page-12-2"></span>**Programming with polymorphic state**

The parameterised state monad makes it possible to construct a variety of computations. We will use it to build a simple typed stack machine.

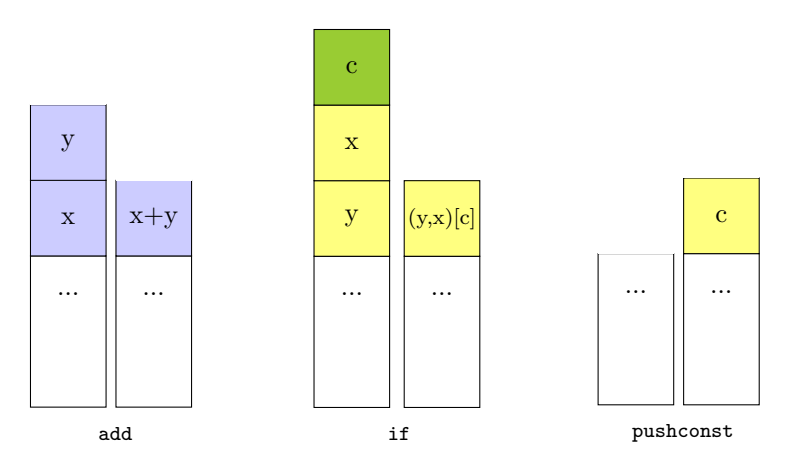

<span id="page-12-0"></span>Figure 10.1: Stack machine operations

Figure [10.1](#page-12-0) shows the three operations of the stack machine and their effects on the stack. The first instruction, add, replaces the top two elements on the stack with their sum. The second instruction, if, removes the top three elements from the stack and adds either the second or the third element back according to whether the top element was **true** or **false**. The third instruction, pushconst, adds a value to the top of the stack.

We can give the types of the stack operations as a module signature<sup>[2](#page-12-1)</sup>:

```
module type STACK_OPS =
sig
  type ('s,'t,'a) t
  val add : unit \rightarrow (int * (int * 's),
                                int * 's, unit) t
  val _if_ : unit \rightarrow (bool * ('a * ('a * 's)),
                                          'a * 's, unit) t
  val push_const : 'a \rightarrow ('s,
                        'a * 's, unit) t
end
```
The type ('s, 't, 'a)t represents stack machine programs which transform a stack of type 's into a stack of type 't and return a result of type 'a. The type of each operation shows how the operation changes the type of the stack. The

<span id="page-12-1"></span> $2$ The unit arguments to add and  $_if$  save us from running into problems with the value restriction.

add operation turns a stack of type int  $*$  (int  $*$  's) into a stack of type int  $*$  's — that is it replaces the top two (i.e. leftmost) integers on the stack with a single integer, leaving the rest of the stack unchanged. The \_if\_ operation turns a stack of type bool  $*$  ('a  $*$  ('a  $*$  's)) into a stack of type 'a  $*$  's — that is, it removes a bool value from the top of the stack and removes one of the two values below the bool, leaving the rest of the stack unchanged. The push\_const value turns a stack of type 's into a stack of type 'a  $*$  's — that is, it adds a value to the top of the stack.

We can combine the stack operations with the parameterised monad signature to build a signature for a stack machine:

```
module type STACKM = sig
 include PARAMETERISED_MONAD
 include STACK_OPS
   with type ('s,'t,'a) t := ('s,'t,'a) t
 val stack : unit \rightarrow ('s, 's, 's) t
 val execute : ('s,'t,'a) t \rightarrow 's \rightarrow 't * 'aend
```
Just as in the STACK\_OPS signature, a computation of type ('s, 't, 'a)t is a stack machine program which transforms a stack of type 's into a stack of type 't. As with the monads we've seen already, the return function builds a trivial computation and the  $\gg$  function builds a computation from the two computations passed as arguments. More precisely, return builds a program that leaves the stack untouched, and  $\gg$  builds a program that runs its two arguments in sequence. In addition to the stack machine operations there is one additional primitive computation, stack, which makes it possible to observe the state of the stack at a particular point in the computation: calling stack builds a computation which returns the current stack as its result. The execute function plays the same role as runState for the State monad and \_try\_ for the Error monad — that is, it runs a computation. More precisely, execute takes a computation representing a stack machine program together with an input stack and returns a pair of the output stack together with the result of the computation.

We can implement stackM using the parameterised state monad PState:

```
module StackM : STACKM =
struct
  include PState
  let add() =get \gg fun (x,(y,s)) \rightarrowput (x+y,s)
  let _{if_{-}}() =get \gg fun (c,(t,(e,s))) \rightarrowput ((if c then t else e),s)
  let push_const k =
    get \gg fun s \rightarrowput (k, s)
  let stack () = get
```

```
let execute c s = runState ~init:s c
end
```
The implementation is a straightforward use of the parameterised state monad. A computation in the stack machine monad is interpreted directly as a computation in the parameterised state monad, with the reference cell holding the stack. Each of the instruction operations (add, \_if\_ and push\_const) builds a computation which retrieves the current stack, performs an appropriate transformation, and stores the updated stack. The stack function uses get to retrieve the current stack, and execute is implemented directly using runState.

## <span id="page-14-0"></span>**10.5 Monads and higher-order effects**

The examples of monadic computations that we've seen so far have been fairly simple. However, the higher-order nature of the  $\gg$  operator makes the monad interface powerful enough to express a wide variety of computations.

Like OCaml's built-in effects, monadic effects are *dynamic*, in the sense that the result of one computation can be used to build subsequent computations. For example, here is a fragment of OCaml which calls a (presumably effectful) function  $f$  and passes the result to a second function g:

```
let x = f() in
let y = g x in…
```
and here is an analogous computation written using monads:

```
f \gg fun x \rightarrowg x \gg fun y \rightarrow…
```
This is a kind of first-order dynamic dependence, in which results from one computation appear as parameters to another. A second form of dynamic dependence allows the computations themselves, not just their parameters, to be determined by earlier computations. Here is a second OCaml fragment which calls a function f which returns a function, and then calls that function:

let  $x = f()$  in let  $y = x$  () in …

and here is an analogous computation written using monads:

```
f \gg fun x \rightarrowx \gg = fun y \rightarrow…
```
It is clear that the monad interface offers a great deal of flexibility to the user. However, by the same token it demands a great deal from the implementor. As we shall see, there are situations where monads are *too* powerful, and both user and implementor are better served by a more restrictive interface.

## **10.6 Applicatives**

*Applicatives*[3](#page-15-0) offer a second interface to effectful computation which is less powerful and therefore, from a certain perspective, more general than monads.

#### **10.6.1 Computations without dependencies**

As we have seen, computations constructed using the MONAD interface correspond to the sort of computations that we can write with **let** … **in** in OCaml (Sec-tion [10.1\)](#page-0-0). Like **let**, the monadic  $\gg$  operation both sequences computations and makes the result of one computation available for constructing other computations (Section [10.5](#page-14-0)). However, **let** … **in** is not always the most appropriate construct for combining computations in OCaml. In particular, if there are no dependencies between two expressions  $e_1$  and  $e_2$  then it is sometimes more appropriate to use the less-powerful construct **let** … **and**. For example, when reading the following OCaml fragment the reader might wonder where the variable b on the second line is bound. Since the variables introduced by first line are in scope in the second line the reader must scan both the first line and the surrounding environment to find the nearest binding for b.

let  $x = f a in$ let  $y = g b in$ …

Since the variable x bound by the first line is not used in the second line the code can be rewritten to use the less-powerful binding construct let ... and<sup>[4](#page-15-1)</sup>:

let  $x = f a$ and  $y = g b$ in …

Now it is immediately clear that none of the variables bound with **let** are used before the **in** on the last line, easing the cognitive burden on the reader.

#### **10.6.2 The applicative interface**

As we have seen, there is a correspondence between computations that use the MONAD interface and programs written using **let** … **in**. The APPLICATIVE interface captures computations which have no interdependencies between them, in the spirit of **let** … **and**.

Here is the interface for applicatives:

```
module type APPLICATIVE =
sig
```
<span id="page-15-0"></span><sup>3</sup>The full name for "applicative" is for "applicative functor", but we'll stick with the shorter name. Several of the papers in the further reading section (page [173](#page-31-0)) use the name "idioms" under which applicatives were originally introduced.

<span id="page-15-1"></span><sup>&</sup>lt;sup>4</sup>Unfortunately the OCaml definition leaves the evaluation order of expressions bound with **let** … **and** unspecified, so we must also consider whether we are happy for the two lines to be executed in either order. This is rather an OCaml-specific quirk, though, and does not affect the thrust of the argument, which is about scope, not evaluation order.

```
type 'a t
   val pure : 'a \rightarrow 'atval (\langle * \rangle) : ('a \rightarrow 'b) t \rightarrow 'at \rightarrow 'b t
end
```
Comparing APPLICATIVE with MONAD (Section  $10.2.1$ ) reveals a number of minor differences — the operations are called pure and <∗> (pronounced "apply") rather than return and  $\gg$ , and the function argument to  $\ll$  comes first rather than second — and one significant difference. Here is the type of  $\gg$ :

 $'$ a t  $\rightarrow$  ('a  $\rightarrow$  'b t)  $\rightarrow$  'b t

and here is the type of <∗>, with the order of arguments switched to ease comparison:

 $'$ a t  $\rightarrow$  ('a  $\rightarrow$  'b) t  $\rightarrow$  'b t

As the types show, the arguments to  $\gg$  are a computation and a function which constructs a computation, allowing  $\gg$  to pass the result of the computation as argument to the function. In contrast, the arguments to <∗> are two computations, so <∗> cannot pass the result of one computation to the other. The different types of  $\gg$  and  $\ll$  result in a significant difference in power between monads and applicatives, as we shall see.

#### <span id="page-16-0"></span>**10.6.3 Applicative normal forms**

There are typically many ways to write any particular computation. For example, if we would like to call three functions  $f, g$  and  $h$ , and collect the results in a tuple then we might write either of the following equivalent programs:

```
let (x, y) =let x = f()and y = g () in
    (x, y)
and z = h ()
in (x, y, z)
let x = f()and (y, z) =
  let y = g()and z = h ()
 in (x, y, z)
```
In this case it is fairly easy to see that the programs are equivalent. For situations where determining equivalence is not so easy it is useful to have a way of translating programs into a *normal form* — that is, a syntactically restricted form into which we can rewrite programs using the equations of the language. If we have a normal form then checking equivalence of two programs is a simple matter of translating them both into the normal form then comparing the results for syntactic equivalence.

For programs written with **let** … **and** we might use a normal form that is free from nested **let**. We can rewrite both the above programs into the following form:

let  $x = f()$ and  $y = g()$ and  $z = h$  () in (x, y, z)

Applicative computations also have a normal form. Every applicative computation is equivalent to some computation of the following form:

pure f  $\langle * \rangle$  c<sub>1</sub>  $\langle * \rangle$  c<sub>2</sub>  $\langle * \rangle$  ...  $\langle * \rangle$  c<sub>n</sub>

where  $c_1, c_2, ..., c_n$  are primitive computations which do not involve the computation constructors pure and <∗>.

#### <span id="page-17-0"></span>**10.6.4 The applicative laws and normalization**

There are four laws (equations) which implementations of APPLICATIVE must satisfy. These four laws are sufficient to rewrite any applicative computation into the normal form of Section [10.6.3.](#page-16-0)

The first applicative law says that pure is a homomorphism for application.

pure (f v)  $\equiv$  pure f  $\langle * \rangle$  pure v

The second law says that a lifted identity function is a left unit for applicative application.

```
u ≡ pure id <∗> u
```
The third law says that nested applications can be flattened using a lifted composition operation.

```
u <∗> (v <∗> w) ≡ pure compose <∗> u <∗> v <∗> w
```
(Here compose is defined as  $fun f g x \rightarrow f (g x)$ .) The fourth law says that pure computations can be moved to the left or right of other computations.

```
v \iff pure \; x \equiv pure \; (fun \; f \to f \; x) \iff v
```
In summary, the laws make it possible to introduce and eliminate pure computations, and to flatten nested computations, allowing every computation to be rearranged into the normal form of Section [10.6.3](#page-16-0), which consists of an unnested application with a single occurrence of pure.

Let's look at an example. The following computation is not in normal form, since there are two uses of pure, and a nested  $\langle\ast\rangle$ :

pure (fun  $(x,y)$   $z \rightarrow (x, y, z)$ )  $\iff$  (pure (fun x y  $\to$  (x, y))  $\iff$  f  $\iff$  g) <∗> h

We can flatten the nested applications a little by using the third applicative law:

```
pure compose
 \langle * \rangle pure (fun (x,y) z \rightarrow (x, y, z))
 \iff (pure (fun x y \rightarrow (x, y)) \iff f)
 <∗> g
 <∗> h
```
The adjacent pure computations can be coalesced using the first law:

```
pure (compose (fun (x,y) z \rightarrow (x, y, z)))
 \iff (pure (fun x y \to (x, y)) \iff f)
 <∗> g
 <∗> h
```
The remaining nested application can be flattened using the third law:

```
pure compose
 \iff pure (compose (fun (x,y) z \to (x, y, z)))
 \iff pure (fun x y \to (x, y))
 <∗> f
 <∗> g
 <∗> h
```
We now have three adjacent pure computations that can be combined using the first law:

```
pure ((compose (compose (fun (x,y) z \rightarrow (x, y, z)))) (fun x y \rightarrow (x, y))
    )
 <∗> f
 <∗> g
 <∗> h
```
Expanding the definition of compose and beta-reducing gives us the following normal form term:

```
pure (fun x y z \rightarrow (x, y, z))
<∗> f
<∗> g
<∗> h
```
#### <span id="page-18-0"></span>**10.6.5 Applicatives and monads**

There is a close relationship between applicatives and monads, which can be expressed as a functor:

```
module Applicative_of_monad (M:MONAD) :
  APPLICATIVE with type 'a t = 'a M.t =struct
  type 'a t = 'a M.tlet pure = M.return
  let (<\!\!\ast\!\!>) f p =
     M.(f \gg fun g \rightarrowp \gg fun q \rightarrowreturn (g q))
end
```
The Applicative\_of\_monad functor builds an implementation of the APPLICATIVE interface from an implementation of the MONAD interface, preserving the definition of the type t. The definition of pure is trivial; all the interest is in the definition of <∗>, which is defined in terms of both >>= and return. First >>= extracts the results from the two computations which are arguments to  $\langle\star\rangle$ ; next, these results are combined by applying the first result to the second result; finally, return turns the result of the application back into a computation. We might consider this definition of  $\ll\gg$  in terms of  $\gg$  as analogous to the way that computations written using **let** … **and** can be written using **let** … **in**. For example, we might rewrite the following program

```
let g = fand q = pg q
   as
let g = f in
let q = p in
  g q
```
(provided g does not appear in p, which we can always ensure by renaming the variable.)

The Applicative\_of\_monad functor shows how we might rewrite computations which use the applicative operations as computations written in terms of return and  $\gg$ . For example, here is the normalised applicative computation from Section [10.6.4](#page-17-0):

pure (fun x y z  $\rightarrow$  (x, y, z))  $\iff$  f  $\iff$  g  $\iff$  h

Substituting in the definitions of pure and <∗> from Applicative\_of\_monad gives us the following monadic computation:

```
((return (fun x y z \rightarrow (x, y, z)) \gg fun u \rightarrowf \gg fun v \rightarrowreturn (u v)) \gg fun w \rightarrowg \gg fun x \rightarrowreturn (w x)) \gg fun y \rightarrow\mathtt{h} \ \ggg \ \mathtt{fun} \ \mathtt{z} \ \rightarrowreturn (y z)
```
This is not as readable as it might be, but we can use the monad laws to reassociate the  $\gg$  operations and eliminate the multiple uses of return, resulting in the following term:

 $f \gg fun e \rightarrow$  $g \gg fun x \rightarrow$  $h \gg fun z \rightarrow$ return (e, x, z)

#### <span id="page-19-0"></span>**10.6.6 Example: the state applicative**

As we have seen, we can use the Applicative\_of\_monad functor to turn applicative computations into monadic computations. Viewing things from the other side, we can also use Applicative of monad to turn implementations of MONAD into implementations of APPLICATIVE. For example, we can build an applicative from the State monad:

```
module StateA(S : sig type t end) :
sig
  type state = S.t
  include APPLICATIVE
  val get : state t
```

```
val put : state \rightarrow unit t
  val runState : 'a t \rightarrow init:state \rightarrow state * 'a
end =
struct
  type state = S.tmodule M = State(S)include Applicative_of_monad(M)
  let (get, put, runState) = M.(get, put, runState)
end
```
Besides the monad type and operations we must transport the additional elements — the state type and the operations (get, put and runState — to the new interface.

#### <span id="page-20-0"></span>**10.6.7 Example: fresh names**

We have converted the state monad to an corresponding applicative (Section [10.6.6\)](#page-19-0). Can we write an applicative analogue to the label\_tree function of Section [10.2.4](#page-4-0)?

Unfortunately, the applicative interface is not sufficiently powerful to write a computation that behaves like label\_tree. In fact, we cannot even write the operation fresh\_name. Here is the definition of fresh\_name again:

```
let fresh_name : string IState.t =
  get \gg fun i \rightarrowput (i + 1) \gg fun () \rightarrowreturn (Printf.sprintf "x%d" i)
```
The crucial difficulty is the use of the result i of the computation get in constructing the parameter to put. It is precisely this kind of dependency that the monadic  $\gg$  supports and the applicative  $\ll$  does not.

Instead of defining a fresh name computation using primitive computations get and put, we must make fresh\_name itself a primitive computation in the applicative, where we have the full power of the underlying monad available:

```
module NameA :
sig
  include APPLICATIVE
  val fresh name : string t
  val run : 'a t \rightarrow'a
end =struct
  module M = State(struct type t = int end)
  include Applicative_of_monad(M)
  let fresh_name = M.(
    get \gg fun i \rightarrowput (i + 1) \gg fun () \rightarrowreturn (Printf.sprintf "x%d" i))
  let run a = let _, v = M.runState a \siminit:0 in v
end
```
Once we have defined fresh\_name it is straightforward to write an applicative version of label\_free:

```
let rec label_tree : 'a tree \rightarrow string tree NameA.t =
  function
```

```
Empty \rightarrow pure Empty
| Tree (1, v, r) \rightarrowpure (fun 1 name r \rightarrow Tree (1, name, r))
    <∗> label_tree l
    <∗> fresh_name
    <∗> label_tree r
```
Comparing this definition with the monadic implementation of Section [10.2.4](#page-4-0) reveals a difference in style. While the monadic version has an imperative feel, with the result of each computation bound in sequence, the applicative version retains the functional programming style, with a single pure function on the left of the computation applied to a colllection of arguments.

#### <span id="page-21-0"></span>**10.6.8 Composing applicatives**

Section [10.6.5](#page-18-0) shows how we can build applicative implementations from monad implementations. Another easy way to obtain new applicative implementations is to compose two existing applicatives. Unlike monads (Exercise [7\)](#page-30-0), the composition of any two applicatives produces a new applicative implementation. We can define the composition as a functor:

```
module Compose (F : APPLICATIVE)
                   (G : APPLICATIVE) :
  APPLICATIVE with type 'a t = 'a G.t F.t =struct
  type 'a t = 'a G.t F.tlet pure x = F.pure (G.pure x)
  let (\langle * \rangle) f x = F.(pure G.(\langle * \rangle) \langle * \rangle f \langle * \rangle x)
end
```
The type of the result of the Compose functor is built by composing the type constructors of the input applicatives F and G. Similarly, pure is defined as the composition of F.pure and G.pure. The definition of  $\langle\ast\rangle$  is only slightly more involved. First,  $\mathbf{G}'s \ll \mathbf{F}$  function is lifted into the result applicative by applying F.pure. Second, this lifted function is applied to the arguments f and x using F's <∗>. It is not difficult to verify that the result satisfies the applicative laws so long as  $F$  and  $G$  do (Exercise [9\)](#page-31-1).

#### **10.6.9 Example: the dual applicative**

As we have seen ([p156](#page-15-1)), OCaml's **let** … **and** construct leaves the order of evaluation of the bound expressions unspecified. This underspecification is possible because of the lack of dependencies between the expressions; if an expression  $e_2$ uses the value of another expression  $e_1$ , then it is clear that  $e_1$  must be evaluated before  $e_2$  in an eager language such as OCaml.

The applicative interface, which offers no way for one computation to depend upon the result of another, suggests a similar freedom in the order in which computations are executed. However, unlike OCaml's **let** … **and** construct, applicative implementations typically fix the execution order  $-$  for example, the state applicative of Section [10.6.6](#page-19-0) is based on the Applicative\_of\_monad functor

(Section [10.6.5\)](#page-18-0), whose implementation of <∗> always executes the first operand before the second.

Although individual applicative implementations do not typically underspecify evaluation order, it is still possible to take advantage of the lack of dependencies between computations to vary the order. The following functor converts an applicative implementation into a dual applicative implementation which executes computations in the reverse order.

```
module Dual_applicative (A: APPLICATIVE)
  : APPLICATIVE with type 'a t = 'a A.t =
struct
  type 'a t = 'a A.tlet pure = A.pure
  let (\ll\gg) f x =
    A.(pure (|>) <∗> x <∗> f)
end
```
The Dual\_applicative functor leaves the argument type A.t unchanged, since computations in the output applicative perform the same types of effect as computations in the input applicative. The pure function is also unchanged, since changing the order of effects makes no difference for pure computations. All of the interest is in the  $\ll\gg$  function, which reverses the order of its arguments and uses pure  $(|\rangle)$  to reassamble the results in the appropriate order. (The  $| \rangle$ operator performs reverse application, and behaves like the expression **fun** y g  $\rightarrow$  g y.)

It is straightforward to verify that the applicative laws hold for the result Dual\_applicative(A) if they hold for the argument applicative  $\Lambda$  (Exercise [4](#page-30-1)).

We can use the Dual\_applicative to convert NameA into an applicative that runs its effects in reverse:

```
module NameA' :
sig
  include APPLICATIVE
  val fresh_name : string t
  val run : 'a t \rightarrow'a
end =struct
  include Dual_applicative(NameA)
  let (fresh_name , run) = NameA.(fresh_name , run)
end
```
As we saw when applying the Applicative\_of\_monad functor in Section [10.6.6,](#page-19-0) we must manually transport the fresh\_name and run functions to the new applicative.

Here is an example of the behaviour of NameA and NameA' on a small computation:

```
# NameA.(run (pure (fun x y \rightarrow (x, y)) \ll\gg fresh_name \ll\gg fresh_name))
    ;;
- : string * string = ("x0", "x1")# NameA'.(run (pure (fun x y \rightarrow (x, y)) \ll fresh_name \ll fresh_name))
    ;;
- : string * string = ("x1", "x0")
```
#### <span id="page-23-0"></span>**10.6.10 Example: the phantom monoid applicative**

We saw in Section [10.6.5](#page-18-0) that we can build an implementation of APPLICATIVE from a MONAD instance using the Applicative\_of\_monad functor. We have also seen that the two interfaces are not strictly equivalent, since there are some computations, such as fresh\_name which can be defined using MONAD (Section [10.2.4\)](#page-4-0), but not using APPLICATIVE (Section [10.6.7](#page-20-0)). Are there, then, any implementations of APPLICATIVE which do not correspond to any MONAD implementation?

Here is one such example. The Phantom\_counter module represents computations which track the number of times a primitive effect count is invoked. (Exercise [2](#page-29-1) involves writing a computation using Phantom\_counter.)

```
module Phantom_counter :
sig
  include APPLICATIVE with type 'a t = int
  val count : 'a t
  val run : 'a t \rightarrow intend
 =
struct
  type 'a t = int
  let pure = 0let count = 1
  let (<\!\!\ast\!\!>) = (+)let run c = c
end
```
As the type shows, Phantom\_counter implements the APPLICATIVE interface. However, it is not possible to use the Phantom\_counter type to implement MONAD . The difficulty comes when trying to write  $\gg$ . Since a value of type 'a Phantom\_counter.t does not actually contain an 'a value (that is, the 'a is "phantom" in the sense discussed in Section [6.5.2](#page--1-4)), there is no way to extract a result from the first operand of  $\gg$  to pass to the second operand. The monad interface promises more than Phantom\_counter is able to offer.

In fact, Phantom\_counter is one of a family of non-monadic applicatives parameterised by a *monoid*. The monoid interface contains a type t together with constructors zero and  $+$ :

```
module type MONOID =
sig
  type t
  val zero : t
  val (+) : t \rightarrow t \rightarrow tend
```
We can generalize the definition of Phantom\_counter to arbitrary monoids by turning the module into a functor parameterised by MONOID:

```
module Phantom_monoid (M: MONOID)
  : APPLICATIVE with type 'a t = M.t =
struct
  type 'a t = M.tlet pure _ = M.zero
  let (<∗>) = M.(++)
end
```
We'll return to monoids in more detail in Section [10.8.](#page-28-0)

## **10.7 Parameterised and indexed applicatives**

Sections [10.3](#page-7-0) and [10.4](#page-10-0) introduced the notions of *indexed* and parameterised monads. The same ideas extend naturally to applicatives. Here is a signature for parameterised applicatives, in which the type t is given two additional parameters 's and 't to represent the start and end states of a computation:

```
module type PARAMETERISED_APPLICATIVE =
sig
  type ('s,'t,'a) t
  val pure : 'a \rightarrow ('s,'s,'a) t
  val (<∗>) : ('r,'s,'a → 'b) t
           \rightarrow ('s,'t,'a) t
           \rightarrow ('r,'t,'b) t
```
end

The instantiation of the first two parameters echos the definition of PARAMETERISED\_MONAD : pure computations have the same start and end states, while computations built using <∗> combine a computation that changes state from 'r to 's and a computation that changes state from 's to 't to build a computation that changes state from 'r to 't.

As in the unparameterised case, it is possible to define a functor that builds a parameterised applicative from a parameterised monad (Exercise [5\)](#page-30-2).

Similarly, here is a signature for indexed applicatives, which extends the type t with an additional parameter 'e, just as INDEXED\_MONAD extends the MONAD signature.

```
module type INDEXED_APPLICATIVE =
sig
  type ('e,'a) t
  val pure : 'a \rightarrow ( 'e, 'a) tval (\langle * \rangle) : ('e,'a → 'b) t → ('e,'a) t → ('e,'b) t
end
```
#### **10.7.1 Example: optimising stack machines**

How should we choose whether to expose a particular computational effect (such as state, naming, or exceptions) as an applicative or as a monad? In some cases the decision is easy, since certain applicatives do not correspond to any monad (Section [10.6.10](#page-23-0)), so using the MONAD interface is not possible. However, it is often the case that a particular computational effect can be exposed under either interface (Section [10.6.5\)](#page-18-0). One consideration is the degree of expressive power that we would like to expose to the user. If we would like to offer the user as much power as possible then the MONAD interface is clearly the better choice (Section [10.6.7\)](#page-20-0). However, as we shall now see, exposing a less powerful interface can sometimes make it possible to implement an effect more efficiently.

We introduced parameterised monads by showing how to implement a typed stack machine which operates by transforming a stack represented as a nested

tuple. Since programs are typically run than once we we might like to optimise our stack machine programs to run more efficiently. For example, we can tell without running the program, and without knowing anything about the current state of the stack, that the following program fragment will end with 7 at the top of the stack:

push const  $3 \gg f$ un ()  $\rightarrow$ push\_const 4  $\gg$  fun ()  $\rightarrow$ add ()

and so we might like to transform the instruction sequence into the following more efficient fragment:

```
push_const 7
```
Unfortunately, the implementation of **STACKM** in Section [10.4.1](#page-12-2) is not very amenable to optimisations of this sort. The difficulty is that we do not have a concrete representation of the stack machine instructions — indeed, it is diffulct to see how we such a representation is possible with monads, since the dynamic dependencies supported by the MONAD interface (Section [10.5\)](#page-14-0) allow the instructions to be synthesised as the stack machine program runs. In particular, we can write a computation using  $s$ tackM that uses the stack function to observe the stack, and then decides which instruction to run next based on the result:

```
stack () \gg fun (top, (next, _)) \rightarrowif top < next
  then add ()
  else push const true \gg fun () \rightarrow if ()
```
Optimising our stack machine programs before they run will become much easier if we switch from a higher-order representation of instructions to a firstorder representation, which requires switching from the powerful MONAD interface with its dynamic dependencies to the less powerful APPLICATIVE interface, which cannot be used to write programs like the above.

We will start with a representation of indivudal instructions. The instr type is a GADT whose constructors have types which are derived directly from the types of the STACK\_OPS interface:

```
type (\_, \_) instr =
  Add : (int * (int * 's),int * 's) instr
| If : (bool * ('a * ('a * 's)),
                         'a * 's) instr
| PushConst : 'a \rightarrow ('s,
                  'a * 's) instr
```
A program consists of a sequence of instructions. Since each instruction has a different type we define a custom list type instrs rather than using OCaml's list:

```
type (\_ , \_ ) instrs =
   Stop : ('s, 's) instrs
 | :: : ('s1, 's2) instr * ('s2, 's3) instrs \rightarrow ('s1, 's3) instrs
```
As with instr, the two type parameters for instrs represent the state of the stack before and after the instructions run. The Stop constructor represents an

empty sequence of instructions which leaves the state of the stack unchanged. The type of the :: constructor shows that instructions are run left-to-right: first the left argument (a single instruction) changes the state of the stack from 's1 to 's2, then the right argument (a sequence of instructions) changes the state of the stack from 's2 to 's3.

Here is an example program:

```
let program =
  PushConst 3 :: PushConst 4 :: PushConst 5 ::
  PushConst true :: If :: Add :: Stop
```
The type of this program is  $(1)$ s, int \*  $\cdot$ s)instrs — that is it transforms a stack of type 's by adding an int to the top.

Rather than deal with concrete programs directly, we will build an interface for constructing programs based on APPLICATIVE. We can build a suitable interface by combining PARAMETERISED\_APPLICATIVE with STACK\_OPS:

```
module type STACKA = sig
 include PARAMETERISED_APPLICATIVE
 include STACK_OPS
   with type ('s,'t,'a) t := ('s,'t,'a) t
 val execute : ('s,'t,'a) t \rightarrow 's \rightarrow 't * 'aval stack : unit \rightarrow ('s, 's, 's) t
end
```
In order to implement STACKA we need a couple of auxiliary functions. The first function, @., appends two instruction lists:

```
let rec (\mathcal{C}.) : type a b c. (a,b) instrs \rightarrow (b,c) instrs \rightarrow (a,c) instrs
      =
 fun l r \rightarrow match l with
       Stop \rightarrow r
    | x :: xs \rightarrow x :: (xs 0. r)
```
The implementation of  $\epsilon$ . looks just like the implementation of an append function for regular lists; only the types are different.

The second function, exec, executes a list of instructions:

```
let rec exec : type r s. (r, s) instrs \rightarrow r \rightarrow s =
  fun instrs s \rightarrow match instrs, s with
    Stop, \Box \rightarrow s| Add :: instrs, (x, (y, s)) \rightarrow exec instrs (x + y, s)| If :: instrs, (c, (t, (e, s))) \rightarrow exec instrs ((if c then t else e),
        s)
  | PushConst c :: instrs, s \rightarrow exec instrs (c, s)
```
The function is defined by simultaneous matching over the instruction list and the stack. The type refinement (Section [8.1.1](#page--1-5)) that takes place when the instructions are matched assigns different types to the stack in each branch.

Here is an implementation of STACKA:

```
let const x = xmodule StackA : STACKA =
struct
  type ('s, 't, 'a) t = ('s, 't) instrs * ('s \rightarrow 'a)
```

```
let pure v = (Stop, const v)let add() = (Add :: Stop, const())let _if _() = (If :: Stop, const())let push_const c = (PushConst c :: Stop, const ())
 let stack () = (Stop, (fun s \rightarrow s))let (\langle * \rangle) (f, g) (x, y) = (f \circ x, (fun s \rightarrow g s (y (exec f s))))let execute (i, k) s = (exec i s, k s)end
```
The type t is a pair of an instruction list and a function over stacks. As with  $STACKM$  the three type parameters to  $t$  represent the type of the stack before a computation runs, the type of the stack after the computation runs, and the result of the computation.

The pure function takes an argument  $\nu$  and builds an empty instruction list and a function which ignores the input stack, simply returning v. The three instruction functions add, \_if\_ and push\_const, build singleton lists of instructions, along with functions which ignore the input stack and return the unit value (). The stack function makes it possible to observe the stack during the execution of a computation. Calling stack builds an empty instruction list together with a function which extracts the current value of the stack as the result of the computation. The  $\langle\ast\rangle$  function combines two computations  $(f,g)$  and  $(x,y)$ . The resulting instruction list is the concatenation of the instruction lists f and x. The second component of the pair is a function which passes the input stacks for f and x to g and y, and then combines the results by application.

Finally, execute runs a computation  $(i, k)$  by executing the set of instructions i against an input stack s to build the output stack and additionally passing s to k to determine the computation's result.

**Optimising the stack machine** Now that we have a concrete (first-order) representation of instructions, it is easy to optimize programs as we construct them. Here is a function, optimize, which transforms a list of instructions to reduce addition of known constants:

```
let rec optimize : type r s a. (r, s, a) t \rightarrow (r, s, a) t = function
    PushConst x :: PushConst y :: Add :: ops \rightarrowoptimize (PushConst (x + y) :: ops)
  | op :: ops → op :: optimize ops
  | Stop → Stop
```
The type of optimize gives us some reassurance that the optimization is sound, since both the input and the output instruction lists transform a stack of type r to a stack of type r.

Here is a second implementation of  $\ll\gg$  which applies optimize to simplify the newly-constructed argument list:

```
let (\langle * \rangle) (f, g) (x, y) = (optimize (f Q(x, x),
                                          (fun s \rightarrow g s (y (exec f s))))
```
It would not be difficult to add new optimizations for other instruction sequences. We will return to the question of stack machine optimization in Chapter [13,](#page--1-2) where we will use staging to further improve the performance of stack machine programs.

#### **10.7.2 Applicatives and monads: interfaces and implementations**

Figures [10.2](#page-28-1) and [10.3](#page-28-2) summarise the relationship between applicatives and monads.

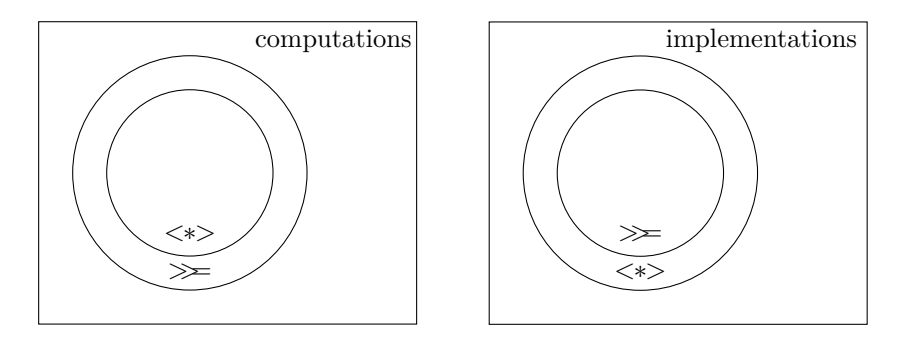

<span id="page-28-2"></span><span id="page-28-1"></span>Figure 10.2: Monadic computations Figure 10.3: Applicative implementainclude applicative computations tions include monadic implementations

Figure  $10.2$  is about computations. As we have seen (Section  $10.6.5$ ), every computation which can be expressed using APPLICATIVE can also be expressed using MONAD. Furthermore, there are some computations that can be expressed using MONAD that cannot be expressed using APPLICATIVE (Section [10.6.7](#page-20-0)).

Figure [10.3](#page-28-2) is about implementations. As we have seen (Section [10.6.5\)](#page-18-0), for every implementation of MONAD there is a corresponding implementation of APPLICATIVE. Furthermore, there are some implementations of APPLICATIVE which do not correspond to any implementation of MONAD (Section [10.6.10](#page-23-0)).

These inclusion relationships can serve as a guideline for deciding when to use applicatives and when to use monads. When writing computations you should prefer applicatives where possible, since applicatives give the implementor more freedom. On the other hand, when writing implementations you should expose a monadic interface where possible, since monads give the user more power.

## <span id="page-28-0"></span>**10.8 Monoids**

We have seen that applicatives offer a less powerful interface to computation than monads. A less powerful interface gives more freedom to the implementor, so it is possible to optimise applicative computations in ways that are not possible for computations written with monads. The question naturally arises, then, whether there are interfaces to effectful computation that are even less powerful than applicatives.

Monoids offer one such interface. Here is the monoid interface, which we first saw in Section [10.6.10:](#page-23-0)

```
module type MONOID =
sig
  type t
  val zero : t
  val (+) : t \rightarrow t \rightarrow tend
```
The MONOID interface corresponds approximately to APPLICATIVE with the type parameter removed. There are two constructors: zero, which builds a computation with no effects, and  $+,$  which builds a computation from two computations. As with applicatives, there is a normal form which contains no nesting, allowing each monoid to be rearranged into the following shape:

zero ++  $m_1$  ++  $m_2$  ++ ... ++  $m_n$ 

There are three laws, which say that  $+$  is associative and that zero is a left and right unit for  $+$ :

```
m + (n + o) \equiv (m + n) + om + zero \equiv mzero + m \equiv m
```
Many familiar data types can be given MONOID implementations, often in several different ways. For example, lists form a monoid, taking the empty list for zero and concatenation for  $+,$  and integers form a monoid under either addition or multiplication.

Interpreted as computations, monoids correspond to impure expressions which do not return a useful value. In OCaml we can sequence such expressions using the semicolon:

m; n; o; ()

Finally, we have seen how to build an implementation of APPLICATIVE from an implementation of MONOID. It is also possible to build an implementation of MONOID from an instance of APPLICATIVE (Exercise [15.](#page-31-2))

## **10.9 Exercises**

1.  $\left[\star\star\right]$  Define a module satisfying the following signature

```
module TraverseTree (A : APPLICATIVE) :
sig
 val traverse_tree : ('a \rightarrow 'b A.t) \rightarrow 'a tree \rightarrow 'b tree A.t
end
```
and use it to give a simpler definition of label\_tree.

- <span id="page-29-1"></span>2.  $\left[\star\right]$  Use Traverse together with Phantom\_counter (Section [10.6.10](#page-23-0)) to build a computation that counts the number of nodes in a tree.
- <span id="page-29-0"></span>3.  $\left[\star \star\right]$  Write a module with the signature

MONAD with type 'a  $t = 'a$  list

and with the following behaviour (demonstrated in the OCaml top-level):

```
# [1;2;3] >>= fun x ->
 ["a";"b";"c"] >>= fun y ->
 return (x, y);;
- : (int * string) ListM.t =
   [(1, "a"); (1, "b"); (1, "c");(2, "a"); (2, "b"); (2, "c");
    (3, "a"); (3, "b"); (3, "c")]
```
(*Hint*: start by working out what types return and  $\gg$  should have if 'a t is defined as 'a list.)

- <span id="page-30-1"></span>4.  $\star$  Show that if **A** is an applicative implementation satisfying the applicative laws then Dual\_applicative(A) is also an applicative implementation satisfying the applicative laws.
- <span id="page-30-2"></span>5.  $\star$  The functor Applicative\_of\_monad (Section [10.6.5](#page-18-0)) builds an applicative implementation from a monad implementation. Define an analogous function Parameterised\_applicative\_of\_parameterised\_monad that builds a parameterised applicative implementation from a parameterised monad implementation.
- 6.  $\left[\star\star\right]$  Show that if M is a monad implementation satisfying the monad laws then Applicative\_of\_monad(M) is an applicative implementation satisfying the applicative laws.
- <span id="page-30-0"></span>7.  $\star$  The Compose functor of Section [10.6.8](#page-21-0) builds an applicative by composing two arbitrary applicatives. Show that there is no analogous functor that builds a monad by composing two arbitrary monads.
- 8.  $\star \star \star$  The normal form for applicatives (Section [10.6.3](#page-16-0)) can be defined as an OCaml data type:

```
type _t = t =Pure : 'a → 'a t
  | Apply : ('a \rightarrow 'b) t * 'a A.t \rightarrow 'b t
```
where A is a module implementing the APPLICATIVE interface. Using this definition it is possible to define a functor Normal\_applicative which turns any implementation of APPLICATIVE into a second APPLICATIVE implementation which constructs computations in normal form. Complete the implementation of Normal\_applicative, including the functions lift and observe which convert between the normalised representation and the underlying applicative:

```
module Normal applicative(A: APPLICATIVE) :
sig
  include APPLICATIVE
  val lift : 'a A.t \rightarrow 'a tval observe : 'a t \rightarrow 'a A.t
```

```
end =struct
  type \_ t =Pure : 'a \rightarrow 'a t| Apply : ('a \rightarrow 'b) t * 'a A.t \rightarrow 'b t
  (* add definitions for pure, <∗>, lift and observe *)
end
```
- <span id="page-31-1"></span>9.  $\star \star$  Show that if the arguments to the Compose functor of Section [10.6.8](#page-21-0) satisfy the applicative laws then the output module also satisfies the laws.
- 10.  $\star \star$  Show that the Compose functor is associative that is, show that  $Compose(F)$ (Compose(G)(H)) produces the same result as  $Compose(Compose(F)$ (G ))(H) for any applicative implementations F, G and H.
- 11.  $\blacktriangleright$  Define an implementation Id of the APPLICATIVE interface that is an identity for composition, so that Compose(Id)(A) and Compose(A)(Id) are equivalent to A.
- 12.  $\star \star \star$  Show that Compose (F)(G) is not the same as Compose(G)(F) for all applicatives  $F$  and  $G$  — i.e. that applicative composition is not commutative.
- 13.  $\star \star \star$  Here is an alternative way of defining applicatives:

```
module type APPLICATIVE' =
sig
  type _ t
  val pure : 'a \rightarrow 'a tval map : ('a \rightarrow 'b) \rightarrow 'a t \rightarrow 'b tval pair : 'a t \rightarrow 'b t \rightarrow ('a * 'b) t
end
```
Show how to convert between APPLICATIVE and APPLICATIVE' using functors. What laws should implementations of APPLICATIVE' satisfy?

- 14.  $\left[\star \star\right]$  Show that if M is a monoid implementation satisfying the monoid laws then Phantom\_monoid(M) (Section  $10.6.10$ ) is an applicative implementation satisfying the applicative laws.
- <span id="page-31-2"></span>15. [★★★] Define a Monoid\_of\_applicative functor whose input is an APPLICATIVE and whose output is a MONOID. How is it related to the Phantom\_monoid functor? In particular, how is Phantom\_monoid(Monoid\_of\_applicative(A)) related to A? How is Monoid\_of\_applicative(Phantom\_monoid(M)) related to M?
- <span id="page-31-0"></span>16.  $\left[\star\star\right]$  Show that if a is an applicative implementation satisfying the applicative laws then Monoid\_of\_applicative(A) (Exercise  $15$ ) is a monoid implementation satisfying the monoid laws.

#### **Further reading**

• Applicatives are a convenient basis for building concurrent computations, since the applicative interface does not provide a way to make one computation depend on the result of another. The following paper describes an internal concurrent Facebook service based on applicatives.

*There is no fork: an abstraction for efficient, concurrent, and concise data access*

Simon Marlow, Louis Brandy, Jonathan Coens and Jon Purdy International Conference on Functional Programming (2014)

• *Algebraic effects* and *handlers* are a recent refinement of monadic effects which make it easier to compose independently-defined effects. The following paper investigates variants of algebraic effects based on applicatives (idioms) and arrows.

*Algebraic effects and effect handlers for idioms and arrows* Sam Lindley Workshop on Generic Programming (2014)

• Parameterised monads are useful in a dependently-typed setting, where the indexes describing the state of a computation can be arbitrary terms rather than types. The following paper presents a safe file-access interface using parameterised monads, and investigates the connection to Hoare logic.

*Kleisli arrows of outrageous fortune* Conor McBride Journal of Functional Programming (2011)

• Arrows offer an interface to computation that is intermediate in strength between applicatives and monads. With arrows, one computation can be parameterised by the result of another, but it is not possible to construct and run arbitrary computations dynamically. The following two papers present a core calculus for arrows and compare the relative expressive power of arrows, applicatives and monads.

*The arrow calculus* Sam Lindley, Philip Wadler, and Jeremy Yallop Journal of Functional Programming (2010)

*Idioms are oblivious, arrows are meticulous, monads are promiscuous* Sam Lindley, Philip Wadler, and Jeremy Yallop Mathematically Structured Functional Programming (2008)

• Hughes introduced arrows as a more general variant of monads in the following paper:

*Generalising monads to arrows* John Hughes Science of Computer Programming (1998) • The usefulness of parameterised monads extends well beyond the typed state monad that we have considered in this chapter. The following paper presents parameterised monads in detail with many examples, including typed I/O channels, delimited continuations and session types. *Parameterised notions of computation* Robert Atkey Journal of Functional Programming (2009) • As we saw in Section [10.6.8](#page-21-0), applicatives can be built by composing simpler applicatives. The following paper shows how to compose three simple applicatives to build a reusable abstraction for web programming. *The essence of form abstraction* Ezra Cooper, Sam Lindley, Philip Wadler, and Jeremy Yallop Asian Symposium on Programming Languages and Systems (2008) • The following paper explores a number of strategies for error handling in OCaml, including the approach based on indexed monads and polymorphic variants (rows) described in Section [10.3:](#page-7-0) *Catch me if you can: Looking for type-safe, hierarchical, lightweight, polymorphic and efficient error management in OCaml.* Arnaud Spiwack, David Teller and Till Varoquaux Implementation and Application of Functional Languages(2008) • McBride and Paterson's 2008 paper introduced the applicative interface: *Applicative programming with effects* Conor McBride and Ross Paterson Journal of Functional Programming (2008) • Parser combinators have become a standard example for using monads to structure programs. The typical presentations of parser combinators are more suited to lazy languages like Haskell than eager languages like OCaml. The following paper is a tutorial introduction to monadic parser combinators. *Monadic parser combinators* Graham Hutton and Erik Meijer Technical Report, University of Nottingham (1996)

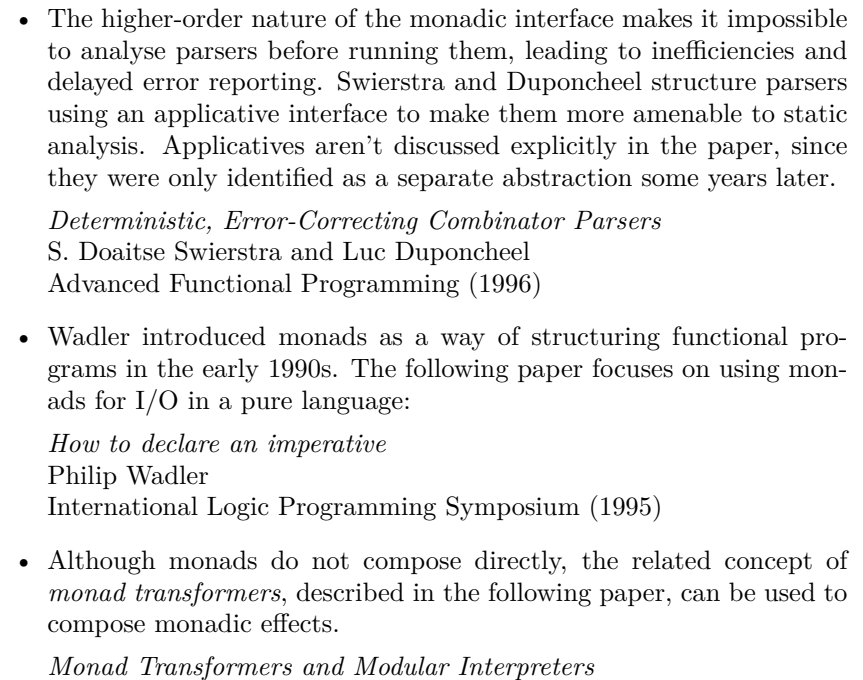

Sheng Liang, Paul Hudak and Mark P. Jones Principles of Programming Languages (1995)